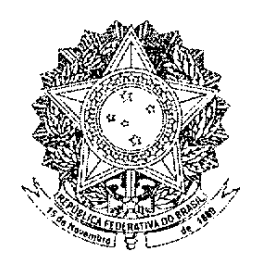

# **SENADO FEDERAL** PROPOSTA DE EMENDA À CONSTITUIÇÃO Nº 53, DE 2011

Altera a redação do art. 93 da Constituição Federal para excluir a pena de aposentadoria do magistrado, por interesse público.

As Mesas da Câmara dos Deputados e do Senado Federal, nos termos do § 3º do art. 60 da Constituição Federal, promulgam a seguinte Emenda ao texto constitucional:

Art. 1º O art. 93 da Constituição Federal passa a vigorar com a seguinte redação:

VII-A - regime disciplinar com penas de advertência, censura, remoção compulsória, disponibilidade com vencimentos proporcionais ao tempo de serviço e demissão;

VIII - o ato de remoção e disponibilidade do magistrado, por interesse público, fundar-se-á em decisão por voto da maioria absoluta do respectivo tribunal ou do Conselho Nacional de Justiça, assegurada ampla defesa;

Art. 2º Esta Emenda Constitucional entra em vigor na data da sua promulgação.

# **JUSTIFICAÇÃO**

O Estado Democrático de Direito e o Princípio Republicano, consagrados na Carta Política, impõem que todos devem submeter-se às leis. Além disso, garantem tratamento isonômico perante a Justiça.

Em face desses princípios, não se nos afigura razoável que magistrados que cometem faltas gravíssimas, inclusive vendendo suas sentenças, sejam punidos com mera aposentadoria, com vencimentos proporcionais ao tempo de serviço.

A Lei Complementar nº 35, de 14 de março de 1979, conhecida como Lei Orgânica da Magistratura Nacional (LOMAN), prevê no seu art. 42 as seguintes penas:

"Art. 42. São penas disciplinares:

I - advertência:

II - censura:

III - remoção compulsória;

IV - disponibilidade com vencimentos proporcionais ao tempo de serviço;

V - aposentadoria compulsória com vencimentos proporcionais ao tempo de serviço;

VI - demissão.

Parágrafo único. As penas de advertência e de censura somente são aplicáveis aos Juízes de primeira instância."

Nos dispositivos seguintes, referida lei trata individualmente de cada uma das penas disciplinares. Assim, o art. 43 cuida da pena de advertência; o art. 44 fala da censura; os arts. 45 e 46 dispõem sobre a remoção e a disponibilidade; e, finalmente, o art. 47 alude à pena de demissão

Como se vê, a lei silencia sobre o cabimento da pena de aposentadoria com vencimentos proporcionais ao tempo de serviço. Aliás, cabe aqui registrar que até mesmo a terminologia utilizada é inadequada, porque os aposentados recebem proventos e não vencimentos.

A LOMAN simplesmente não diz quando deve ser aplicada a pena de aposentadoria com vencimentos proporcionais, diferentemente do que faz em relação à demissão. Com efeito, o mencionado art. 47 estabelece, no seu inciso I, que a pena de demissão se aplica aos magistrados vitalícios nos casos previstos no art. 26, I e II, da Lei, que reproduzimos abaixo:

"Art. 26. O magistrado vitalício somente perderá o cargo:

I - em ação penal por crime comum ou de responsabilidade;

II - em procedimento administrativo para a perda do cargo nas hipóteses seguintes:

a) exercício, ainda que em disponibilidade, de qualquer outra função, salvo um cargo de magistério superior, público ou particular;

b) recebimento, a qualquer título e sob qualquer pretexto, de percentagens ou custas nos processos sujeitos a seu despacho e julgamento;

c) exercício de atividade politico-partidária.

§ 1º O exercício de cargo de magistério superior, público ou particular, somente será permitido se houver correlação de matérias e compatibilidade de horários, vedado, em qualquer hipótese, o desempenho de função de direção administrativa ou técnica de estabelecimento de ensino.

§ 2º Não se considera exercício do cargo o desempenho de função docente em curso oficial de preparação para judicatura ou aperfeicoamento de magistrados."

Entretanto, em alguns casos, os julgadores têm agido de forma corporativa e jamais aplicam a pena de demissão, mas, em seu lugar, a de aposentadoria com vencimentos proporcionais, ainda que se trate de um dos casos relacionados nos incisos I e II do art. 26, retro. Pena indiscutivelmente branda e que, muitas vezes chega a ser um prêmio para o magistrado faltoso ou criminoso.

É certo que a lei que dispõe sobre o Estatuto da Magistratura é de iniciativa do Supremo Tribunal Federal, nos termos do art. 93 da Carta Política, contudo esse mesmo dispositivo constitucional impõe os princípios que devem ser observados pela LOMAN.

Observamos que o inciso VIII do art. 93 da Constituição Federal prescreve que "o ato de remoção, disponibilidade e aposentadoria do magistrado, por interesse público, fundar-se-á em decisão por voto da maioria absoluta do respectivo tribunal ou do Conselho Nacional de Justica. assegurada ampla defesa".

Na presente Proposta de Emenda à Constituição, retiramos do aludido dispositivo a menção feita à aposentadoria do magistrado por interesse público. Além disso, inserimos mais um inciso no art. 93, o VII-A, para prever que o Estatuto da Magistratura terá regime disciplinas com as penas de advertência, censura, remoção compulsória, disponibilidade com vencimentos proporcionais ao tempo de serviço e demissão.

Em face do exposto, pedimos aos nobres Senadores e Senadoras que votem pela aprovação desta Proposta de Emenda à Constituição.

Sala das Sessões, em

junho de 2011

## Presidência da República **Casa Civil** Subchefia para Assuntos Jurídicos

#### CONSTITUIÇÃO DA REPÚBLICA FEDERATIVA DO BRASIL DE 1988

### PREÂMBULO

Nós, representantes do povo brasileiro, reunidos em Assembléia Nacional Constituinte para instituir um Estado Democrático, destinado a assegurar o exercício dos direitos sociais e individuais, a liberdade, a segurança, o bem-estar, o desenvolvimento, a igualdade e a justiça como valores supremos de uma sociedade fraterna, pluralista e sem preconceitos, fundada na harmonia social e comprometida, na ordem interna e internacional, com a solução pacífica das controvérsias, promulgamos, sob a proteção de Deus, a seguinte CONSTITUIÇÃO DA REPÚBLICA FEDERATIVA DO BRASIL.

Art. 93. Lei complementar, de iniciativa do Supremo Tribunal Federal, disporá sobre o Estatuto da Magistratura, observados os seguintes princípios:

I - ingresso na carreira, cuio cargo inicial será o de juiz substituto, mediante concurso público de provas e títulos, com a participação da Ordem dos Advogados do Brasil em todas as fases, exigindo-se do bacharel em direito, no mínimo, três anos de atividade jurídica e obedecendo-se, nas nomeações, à ordem de classificação; (Incluído pela Emenda Constitucional nº 45, de 2004)

II - promoção de entrância para entrância, alternadamente, por antigüidade e merecimento, atendidas as sequintes normas:

a) é obrigatória a promoção do juiz que figure por três vezes consecutivas ou cinco alternadas em lista de merecimento;

b) a promoção por merecimento pressupõe dois anos de exercício na respectiva entrância e integrar o juiz a primeira quinta parte da lista de antigüidade desta, salvo se não houver com tais requisitos quem aceite o lugar vago;

c) aferição do merecimento conforme o desempenho e pelos critérios objetivos de produtividade e presteza no exercício da jurisdição e pela frequência e aproveitamento em cursos oficiais ou reconhecidos de aperfeicoamento; (Redação dada pela Emenda Constitucional nº 45. de 2004)

d) na apuração de antigüidade, o tribunal somente poderá recusar o juiz mais antigo pelo voto fundamentado de dois terços de seus membros, conforme procedimento próprio, e assegurada ampla defesa, repetindo-se a votação até fixar-se a indicação; (Redação dada pela Emenda Constitucional nº 45, de 2004)

e) não será promovido o juiz que, injustificadamente, retiver autos em seu poder além do prazo legal, não podendo devolvê-los ao cartório sem o devido despacho ou decisão; (Incluída pela Emenda Constitucional nº 45, de 2004)

III o acesso aos tribunais de segundo grau far-se-á por antigüidade e merecimento, alternadamente, apurados na última ou única entrância; (Redação dada pela Emenda Constitucional nº 45, de 2004)

IV previsão de cursos oficiais de preparação, aperfeicoamento e promoção de magistrados, constituindo etapa obrigatória do processo de vitaliciamento a participação em curso oficial ou reconhecido por escola nacional de formação e aperfeiçoamento de magistrados; (Redação dada pela Emenda Constitucional nº 45, de 2004)

V - o subsídio dos Ministros dos Tribunais Superiores corresponderá a noventa e cinco por cento do subsídio mensal fixado para os Ministros do Supremo Tribunal Federal e os subsídios dos demais magistrados serão fixados em lei e escalonados, em nível federal e estadual. conforme as respectivas categorias da estrutura judiciária nacional, não podendo a diferenca entre uma e outra ser superior a dez por cento ou inferior a cinco por cento, nem exceder a noventa e cinco por cento do subsídio mensal dos Ministros dos Tribunais Superiores, obedecido, em qualquer caso, o disposto nos arts. 37, XI, e 39, § 4º; (Redação dada pela Emenda Constitucional nº 19, de 1998)

VI - a aposentadoria dos magistrados e a pensão de seus dependentes observarão o disposto no art. 40; (Redação dada pela Emenda Constitucional nº 20, de 1998)

VII o juiz titular residirá na respectiva comarca, salvo autorização do tribunal: (Redação dada pela Emenda Constitucional nº 45, de 2004)

VIII o ato de remoção, disponibilidade e aposentadoria do magistrado, por interesse público, fundar-se-á em decisão por voto da maioria absoluta do respectivo tribunal ou do Conselho Nacional de Justica, assegurada ampla defesa; (Redação dada pela Emenda Constitucional nº 45, de 2004)

VIIIA a remocão a pedido ou a permuta de magistrados de comarca de igual entrância atenderá, no que couber, ao disposto nas alíneas a , b , c e e do inciso II; (incluído pela Emenda Constitucional nº 45, de 2004)

IX todos os julgamentos dos órgãos do Poder Judiciário serão públicos, e fundamentadas todas as decisões, sob pena de nulidade, podendo a lei limitar a presença, em determinados atos, ás próprias partes e a seus advogados, ou somente a estes, em casos nos quais a preservação do direito à intimidade do interessado no sigilo não prejudique o interesse público à informação; (Redação dada pela Emenda Constitucional nº 45, de 2004)

X as decisões administrativas dos tribunais serão motivadas e em sessão pública, sendo as disciplinares tomadas pelo voto da maioria absoluta de seus membros: (Redação dada pela Emenda Constitucional nº 45, de 2004)

XI nos tribunais com número superior a vinte e cinco julgadores, poderá ser constituído órgão especial, com o mínimo de onze e o máximo de vinte e cinco membros, para o exercício das atribuições administrativas e jurisdicionais delegadas da competência do tribunal pleno, provendose metade das vagas por antigüidade e a outra metade por eleição pelo tribunal pleno: (Redação dada pela Emenda Constitucional nº 45, de 2004)

XII a atividade jurisdicional será ininterrupta, sendo vedado férias coletivas nos juízos e tribunais de segundo grau, funcionando, nos días em que não houver expediente forense normal. juízes em plantão permanente: (incluído pela Emenda Constitucional nº 45, de 2004)

XIII o número de juízes na unidade jurisdicional será proporcional à efetiva demanda judicial e à respectiva população; (Incluído pela Emenda Constitucional nº 45, de 2004)

XIV os servidores receberão delegação para a prática de atos de administração e atos de mero expediente sem caráter decisório; (Incluído pela Emenda Constitucional nº 45, de 2004)

XV a distribuição de processos será imediata, em todos os graus de jurisdição. (Incluído pela Emenda Constitucional nº 45, de 2004)

# **FOLHA DE ASSINATURAS** PEC APOSENTADORIA DOS MAGISTRADOS

Altera a redação do art. 93 da Constituição Federal para excluir a pena de aposentadoria do magistrado, por interesse público

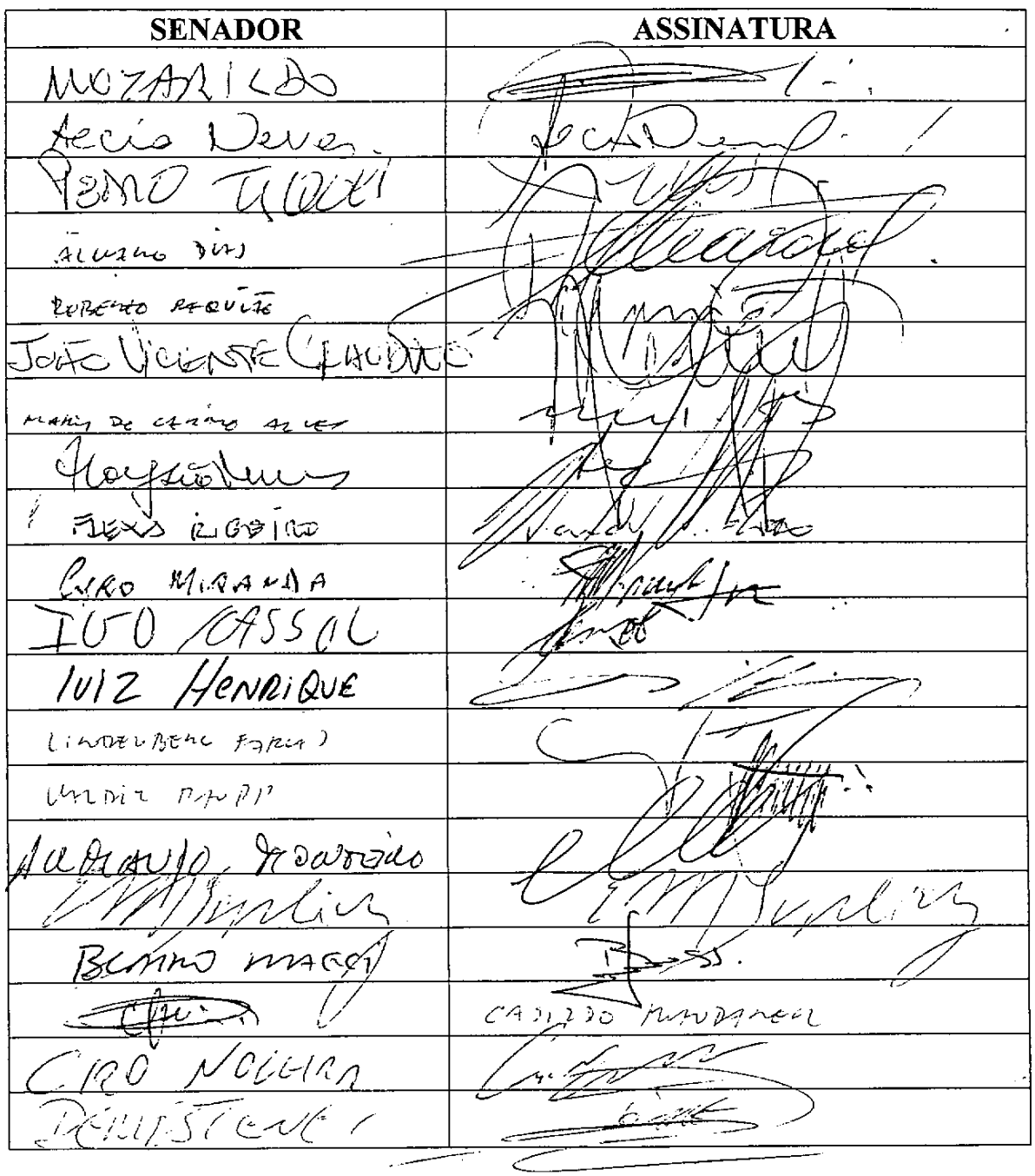

### **FOLHA DE ASSINATURAS** PEC APOSENTADORIA DOS MAGISTRADOS

Altera a redação do art. 93 da Constituição Federal para excluir a pena de aposentadoria do magistrado, por interesse público

 $(cont.)$ 

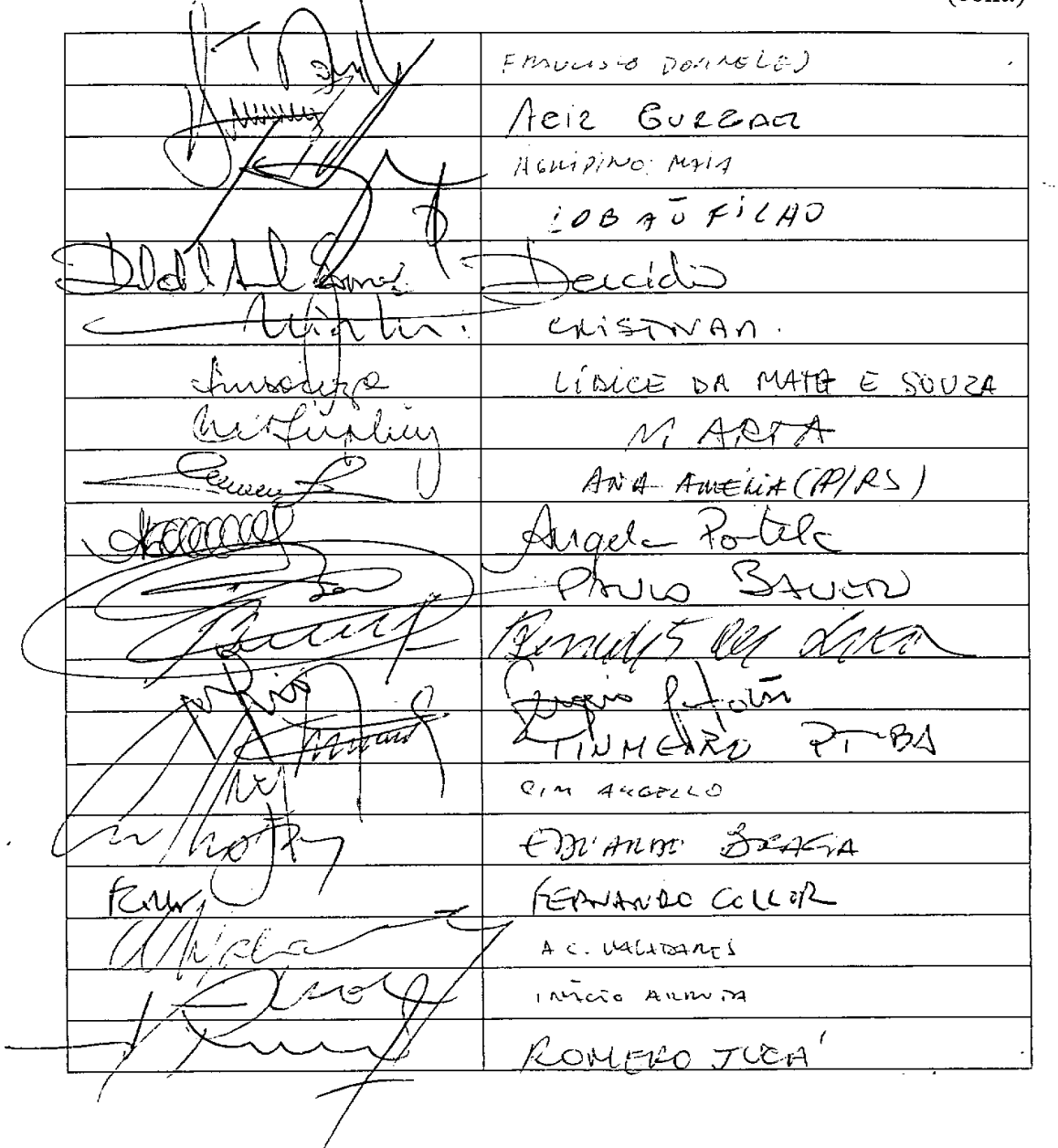

(À Comissão de Constituição, Justiça e Cidadania)

Publicado no DSF, em 15/06/2011.

Secretaria Especial de Editoração e Publicações do Senado Federal - Brasilia - DF

OS: 12867/2011